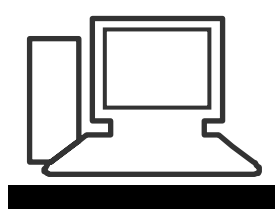

www.computeria-olten.ch Monatstreff für Menschen ab 50

## **Merkblatt 16**

## **Dateien auf der Festplatte dauerhaft löschen**

## **PC/Laptop entsorgen**

Ich möchte ja nicht, dass irgendwer meine darauf gespeicherten Daten lesen/anschauen kann.

Tipp:

Festplatte durch Lösen einiger Schrauben herausnehmen (beim Laptop unten, bei einem PC am Gehäuse) und z.B. mit dem Kehricht entsorgen.

Manche nehmen einen Hammer zu Hilfe und zerstören die Festplatte oder machen sie mit einem starken Magnet unbrauchbar. Nachher kann der PC/Laptop und die unbrauchbare Festplatte einer Elektronik-Sammelstelle übergeben können.

(Natürlich kann man auch die Festplatte zuerst mit einem Löschprogramm bearbeiten (sh. unten). Dann muss sie nicht ausgebaut werden.

## **PC/Laptop weitergeben**

Vielleicht ist das Gerät durchaus noch brauchbar und man möchte es jemandem weitergeben, der nicht so hohe Anforderungen, z.B. an die Geschwindigkeit stellt.

Tipp:

Mit einem Lösch-Programm die Daten wirklich löschen. Nur in den Papierkorb verschieben und dann leeren, bringt nichts.

Beispiele von Gratis Programmen: [http://www.pctipp.ch/downloads/betri...43/](http://www.pctipp.ch/downloads/betriebssystem/29243/eraser.html)**eraser**.html [www.pctipp.ch/downloads/sicherheit/artikel/](http://www.pctipp.ch/downloads/sicherheit/artikel/secure-eraser-46997)**secure-erase**r-46997

**Vorsicht**: Die Daten sind endgültig gelöscht und können nicht wieder hergestellt werden.

Siehe auch: [http://www.pctipp.ch/tipps](http://www.pctipp.ch/tipps-tricks/kummerkasten/sicherheit/artikel/festplatte-loeschen-69554)[tricks/kummerkasten/sicherheit/artikel/festplatte-loeschen-69554](http://www.pctipp.ch/tipps-tricks/kummerkasten/sicherheit/artikel/festplatte-loeschen-69554)

[www.computeria-olten.ch/merkblaetter\\_1.htm](http://www.computeria-olten.ch/merkblaetter_1.htm) PAe

Ersetzt "Tipps und Tricks 37"